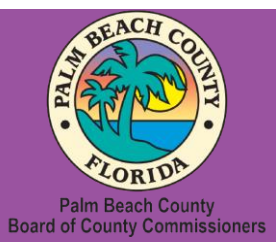

**Palm Beach County Youth Services Department Residential Treatment and Family Counseling Division Education and Training Center**

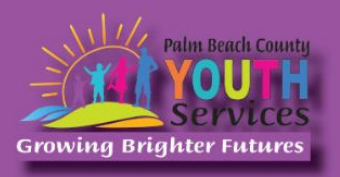

# **Creating a Safe Space** for Everyone: LGBTQ+ Informed Individual and Family Therapy

**Presented by Emily Deming, M.S.**

**Wednesday, June 15, 2022**

9:30 am - 11:30 am

**\*Location: Zoom Remote Video Conference\*** Once registration is confirmed, link to access the training will be provided

**Registration Fee:** There is no cost associated with this presentation

> **Continuing Education:**  No CE credits will be offered

> > **Registration Link:**

<https://www.surveymonkey.com/r/6G9DSV2>

*If you have trouble accessing the survey, please copy the link and paste it directly into your browser.*

Registration closes at 3:00 pm on June 14, 2022

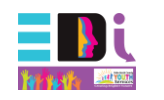

This training is an equity, diversity, and inclusion topic

# **Description:**

Creating safe and inclusive therapy environments for LGBTQ+ individuals and families can be difficult when you feel as if you are behind on the vocabulary or not a member of the LGBTQ+ community. It can be difficult to create a space for conversation, healing, or even support when appropriate language, terminology, and skills are not used. This beginner-level presentation will review the language and vocabulary most commonly used within the LGBTQ+ community, identify the impact of LGBTQ+ history, and discuss skills that can be used to create safe and inclusive therapy environments for LGBTQ+ individuals and their families. Through videos and discussions participants will also utilize appropriate vocabulary and terminology used for the LGBTQ+ community.

## **Learning Objectives:**

- 1. Identify and utilize appropriate LGBTQ+ terminology
- 2. Describe the impact of LBGTQ+ history on past and current therapeutic techniques
- 3. Discuss individual and family therapeutic skills used to create safe and inclusive environments

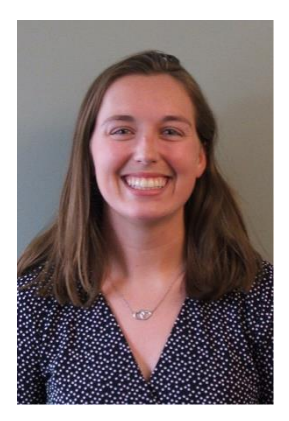

### **Presenter:**

**Emily Deming, M.S.** earned her bachelor's degree in Psychology at West Virginia University. She earned her master's degree from West Virginia University and is on track to graduate with her doctoral degree in Clinical Child Psychology this coming August. Ms. Deming is currently a doctoral intern with the Palm Beach County Youth Services Department, completing her rotation at the Education and Training Center. She is a certified Parent Child Interaction Therapy (PCIT) therapist and a certified PCIT within Agency Trainer. She has provided individual, family, and group therapy services in addition to providing psychological assessments to children and adults. Ms. Deming has experience working with children and families to address anxiety, depression, trauma, LGBTQ+ related issues, and acting out behaviors. Ms. Deming is passionate about creating a safe and inclusive spaces for individuals and families to equitable access to mental health care.

**Disclaimer:** The information presented in this program is based on methodological, theoretical, research, or practice knowledge base. The program is based on information from professional resources. Limitations of the content being taught are acknowledged, recognizing that there are additional resources available not referred to in this program. There is no commercial support for this program.

**Space is Limited:** Registration is accepted on a first-come, first-served basis. Only the first 200 registrants will be able to access the training link.

**What to Bring:** A pen and paper for taking notes. You may wish to use your personal headsets/earbuds for enhanced audio quality.

**Accommodations for the differently abled:** Individuals needing special accommodations, please contact [Cristal Montepeque](mailto:cmontepeque@pbcgov.org) at (561) 233-4460.

**Registration contact person:** Cristal Montepeque at (561) 233-4460 o[r CMontepeque@pbcgov.org](mailto:CMontepeque@pbcgov.org)

#### **For information about other Education & Training Center trainings/workshops and clinical services please visit our website at**

[www.pbcgov.com/youthservices/](http://www.pbcgov.com/youthservices)EducationCenter

or call (561) 233-4460

## **Zoom Instructions**

If you have never used Zoom before, you will need to click on the attendee link (below). Once you click join you will be prompted to download and install Zoom. You may also download the Zoom app on a computer or mobile device.

Please register for the webinar and make sure that software is working prior to Wednesday's 9:30 webinar.

#### **How to Ask Questions During Zoom:**

- 1. Click the Chat icon in the top toolbar.
- 2. Use the "Send to" drop-down menu to select the recipients of the message.
	- **Everyone** All participants will see the message in their Chat pane.
	- **Organizer(s) only** All organizers will see the message in their Chat pane.
	- **Individual attendee** Only the selected organizer or attendee will receive the private message.
- 3. Type your message in the text field, then click **Send.**

Please click the link below for more help:

<https://support.zoom.us/hc/en-us/articles/201362193-Joining-a-Meeting>